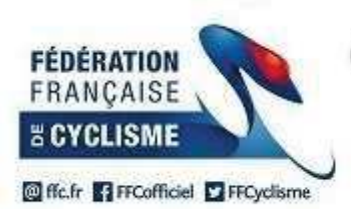

## **Challenge Boischaut Marche 2018**

## 31ème Edition

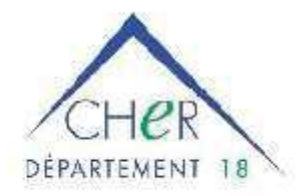

## Prix de la CDC Berry Grand Sud Classement par Equipe de la 7ème Epreuve

Le 13 octobre 2018

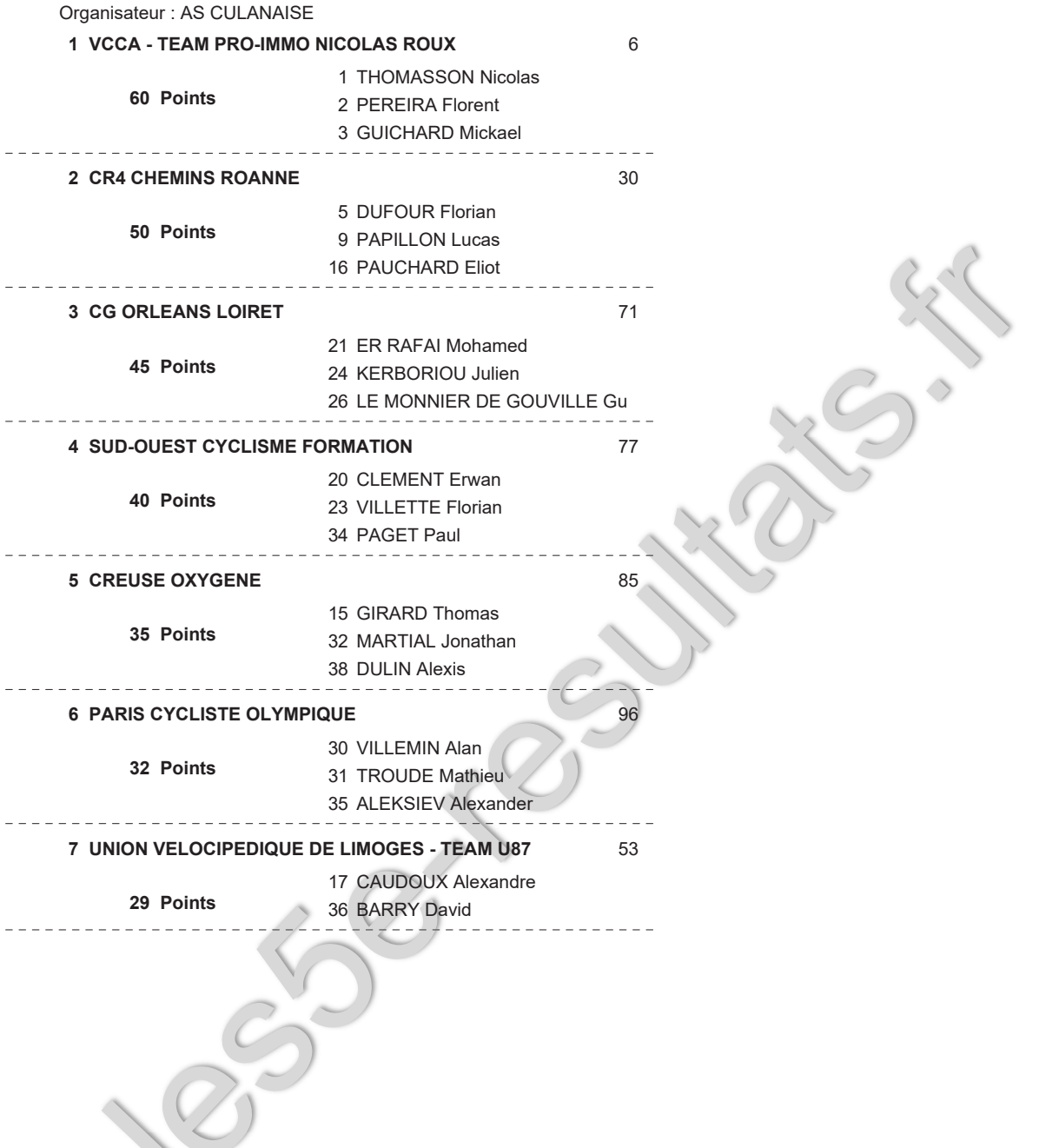

Page N°: 1